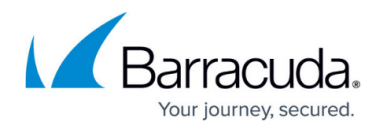

## **Example - API in PHP**

```
https://campus.barracuda.com/doc/79464623/
```
The following is an example of how you can use the Security Awareness Training API written in PHP.

```
<?php
/*
 * This script shows how to authenticate and get an access token, then use
the access token to retrieve a campaign, and that campaign's results.
 *
  * This program assumes that you will have results for your first campaign to
show. If not, you should modify to use a campaign ID for a campaign that
does have results/stats to display.
  * You will need to adjust the values for the following constants:
  *
  * API_URL - change 'phishline_example' to the value for your instance.
Usually, this is 'phishline yourcompanyname'.
 * AUTH NAME - This will be the user account which has been given API
access.
  * AUTH_PW - The password for AUTH_NAME.
      AUTH API KEY - the API key will be created by your administrator in
from 'System' -> 'API Keys' menu item.
  *
  */
namespace Barracuda\PhishLine\API;
if (file_exists('.example.env.php')) {
         print("Loading authentication constants from .example.env.php...\n");
         // set the 4 required constants from .example.env.php.
        require once('.example.env.php');
} else {
         print("Loading default authentication constants...\n");
         // Otherwise, change the constants here.
         define('API_URL',
'https://api.phishline.com/phishline_example/rest/');
         define('AUTH_NAME', 'MyTestUser');
         define('AUTH_PW', 'MyTestPassword');
         define('AUTH_SSO_TYPE', '');
         define('AUTH_SSO_CONFIG_ID', '');
        define('AUTH_API_KEY', 'example-abcd-1234-defg-abcdabcd12345678');
}
// Do not change these items.
const AUTH ENDPOINT = 'authorlicate';const CAMPAIGN ENDPOINT = 'campaigns';
const CAMPAIGN RESULTS ENDPOINT = 'campaignresults';
const CAMPAIGN RESULTSTATS ENDPOINT = 'campaignresultstats';
```
## Security Awareness Training

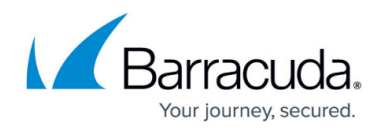

```
// Begin the API calls, and print retrieved data to screen.
ApiUseExample::go();
// exit the program.
exit;
/**
  * ApiUseExample - example for authentication and usage of campaign related
stat endpoints for PhishLine API.
  *
  */
class ApiUseExample {
   /**
    * go - run the example to retrieve an access token, all campaigns, a
single campaign, stats and results from a single campaign.
\overline{\phantom{a}} * @static
    * @access public
    * @return void
    */
   public static function go() {
     print ("Step 1: get an access token.\n");
     $access_token = ApiUseExample::getAccessToken();
     print("Step 2: get all the campaigns.\n");
     $all_campaigns = ApiUseExample::getCampaigns($access_token);
    print r($all campaigns);
    print("Step 3: Get a single campaign ID from the previous call.\n");
        $campalign id = $all campaigns['data'][0]['id'];print("\tExample campaign ID is: ".$campaign id."\n");
     print("Step 4. get a single campaign by id. For example purposes only.
       \t You could just use the campaign_id from Step 3, and skip right to
step 5.
       \t This is just an example of using the endpoint to retrieve a single
result if you know the campaign ID you want.\n\cdot \n\cdot;
     $single_campaign = ApiUseExample::getCampaigns($access_token,
$campaign_id);
    print r($single campaign);
     print("Step 5. get computed/summary campaign stats for a single
campaign.\n");
    $single campaign summary stats =
ApiUseExample::getCampaignResultStats($access_token, $campaign_id);
    print r($single campaign summary stats);
    print("Step 6. get all raw results for a single campaign.\n");
    ssingle campaign raw stats =
ApiUseExample::getCampaignResults($access token, $campaign id);
```
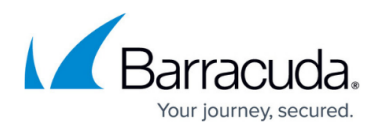

```
print r($single campaign raw stats);
    print("\n\nExample complete!\n\n");
   } // End function go
   /**
    * getAccessToken - get an access token from the authenticate endpoint.
   *
    * @static
    * @access public
   * @return string the access token
    */
   public static function getAccessToken() {
    $ch = curl init();
        curl setopt($ch, CURLOPT SSL VERIFYHOST, 0);
        curl setopt($ch, CURLOPT SSL VERIFYPEER, 0);
     curl_setopt($ch, CURLOPT_URL, API_URL.AUTH_ENDPOINT);
    curl setopt($ch, CURLOPT CUSTOMREQUEST, 'POST');
    curl setopt($ch, CURLOPT RETURNTRANSFER, 1);
    curl_setopt($ch, CURLOPT_HTTPHEADER, [
       'Content-Type: application/json; charset=utf-8',
     ]);
    $json array = [
      'api key' => AUTH API KEY,
      'bof ticket pw' => AUTH PW,
      'bof ticket user' => AUTH NAME,
       'sso' => AUTH_SSO_TYPE,
      'bof sso config id' => AUTH SSO CONFIG ID,
     ];
    $body = json encode ($json array);curl setopt($ch, CURLOPT POST, 1);
    curl setopt($ch, CURLOPT POSTFIELDS, $body);
    $response = curl exec(<math>$ch</math>); if (!$response) {
      die('Error: "' . curl error($ch) . '" - Code: ' . curl errno($ch));
     }
     $vals = json_decode($response, TRUE);
     if (isset($vals['data']['access_token'])) {
       print("Access token created successfully: ".
$vals['data']['access_token'] . "\n");
      curl close($ch);
       return $vals['data']['access_token'];
     } else {
      echo 'HTTP Status Code: ' . curl getinfo($ch, CURLINFO HTTP CODE) .
PHP_EOL;
       echo 'Response Body: ' . $response . PHP_EOL;
      print("ERROR: Something went wrong in ".__FUNCTION__.". Response was:
```
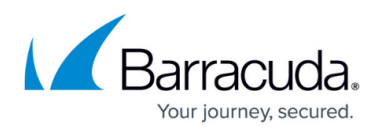

```
\langle n");
      curl close($ch);
       die;
     }
   } // End function getAccessToken
   /**
    * getCampaigns - get all campaigns in your instance, or a single campaign
if campaign_id is passed.
\overline{\phantom{a}} * @param string $access_token (required) The access token acquired from
the authenticate endpoint.
    * @param int $campaign_id (optional) The campaign ID. If no campaign ID
is passed, all results are retrieved.
    * @static
    * @access public
    * @return array results transformed to an associative array
    */
  public static function getCampaigns($access token, $campaign id=NULL) {
    sch = curl init();
        curl setopt($ch, CURLOPT SSL VERIFYHOST, 0);
        curl setopt($ch, CURLOPT SSL VERIFYPEER, 0);
    \frac{1}{2} add the campaign id to the endpoint if present. If not, we retrieve
all campaigns.
     if ($campaign_id != NULL) {
      curl setopt($ch, CURLOPT URL,
API URL.CAMPAIGN ENDPOINT.'/'.intval($campaign id));
     } else {
      curl setopt($ch, CURLOPT URL, API URL.CAMPAIGN ENDPOINT);
     }
     curl_setopt($ch, CURLOPT_RETURNTRANSFER, 1);
    curl setopt($ch, CURLOPT HTTPHEADER, [
       'Content-Type: application/json; charset=utf-8',
       'Authorization: Bearer '.$access_token,
     ]);
    $response = curl exec(<math>$ch</math>); if (!$response) {
      die('Error: "' . curl error($ch) . '" - Code: ' . curl errno($ch));
     }
     $vals = json_decode($response, TRUE);
     if (isset($vals['data'][0]['id'])) {
       print("Campaigns found. Returning all campaigns.\n");
       curl_close($ch);
       return $vals;
```
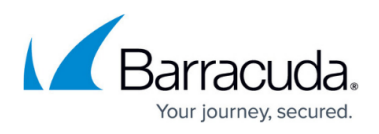

```
 } else {
       echo 'HTTP Status Code: ' . curl_getinfo($ch, CURLINFO_HTTP_CODE) .
PHP_EOL;
       echo 'Response Body: ' . $response . PHP_EOL;
      print("ERROR: Something went wrong in ". FUNCTION . "\n");
       curl_close($ch);
       die;
     }
   } // End function getCampaigns
   /**
    * getCampaignResultStats
\overline{\phantom{a}} * @param string $access_token (required) The access token acquired from
the authenticate endpoint.
    * @param int $campaign_id (required) The campaign ID.
    * @static
    * @access public
    * @return array results transformed to an associative array
    */
   public static function getCampaignResultStats($access_token, $campaign_id)
{
    $ch = curl init();
         curl_setopt($ch, CURLOPT_SSL_VERIFYHOST, 0);
        curl setopt($ch, CURLOPT SSL VERIFYPEER, 0);
    curl setopt($ch, CURLOPT URL,
API URL.CAMPAIGN RESULTSTATS ENDPOINT.'/'.intval($campaign id));
    curl setopt($ch, CURLOPT RETURNTRANSFER, 1);
    curl setopt($ch, CURLOPT HTTPHEADER, [
       'Content-Type: application/json; charset=utf-8',
       'Authorization: Bearer '.$access_token,
     ]);
     $response = curl_exec($ch);
     if (!$response) {
       die('Error: "' . curl_error($ch) . '" - Code: ' . curl_errno($ch));
     }
     $vals = json_decode($response, TRUE);
     if (isset($vals['data'][0])) {
       print("Campaign Result Stats found. This is a summary of results.\n");
       curl_close($ch);
       return $vals;
     } else {
      echo 'HTTP Status Code: ' . curl getinfo($ch, CURLINFO HTTP CODE) .
PHP EOL;
       echo 'Response Body: ' . $response . PHP_EOL;
      print("ERROR: Something went wrong in ". FUNCTION ."\n");
      curl close($ch);
```
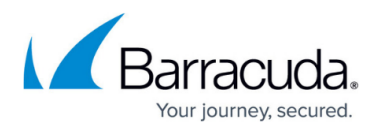

```
 die;
     }
   } // End function getCampaignResultStats
   /**
    * getCampaignResults - get raw results of your campaign.
\overline{\phantom{a}} * @param string $access_token (required) The access token acquired from
the authenticate endpoint.
    * @param int $campaign_id (required) The campaign ID.
    * @static
    * @access public
    * @return array results transformed to an associative array
    */
   public static function getCampaignResults($access_token, $campaign_id) {
    $ch = curl init();
         curl_setopt($ch, CURLOPT_SSL_VERIFYHOST, 0);
        curl setopt($ch, CURLOPT SSL VERIFYPEER, 0);
     curl_setopt($ch, CURLOPT_URL,
API URL.CAMPAIGN RESULTS ENDPOINT.'/'.intval($campaign id));
    curl setopt($ch, CURLOPT RETURNTRANSFER, 1);
    curl setopt($ch, CURLOPT HTTPHEADER, [
       'Content-Type: application/json; charset=utf-8',
      'Authorization: Bearer '.$access token,
     ]);
    $response = curl exec(<math>$ch</math>); if (!$response) {
      die('Error: "' . curl error($ch) . '" - Code: ' . curl errno($ch));
     }
     $vals = json_decode($response, TRUE);
     if (isset($vals['data'][0])) {
       print("Campaign Results found. This is all raw results.\n");
       curl_close($ch);
       return $vals;
     } else {
      echo 'HTTP Status Code: ' . curl getinfo($ch, CURLINFO HTTP CODE) .
PHP_EOL;
       echo 'Response Body: ' . $response . PHP_EOL;
      print("ERROR: Something went wrong in ". FUNCTION ."\n");
       curl_close($ch);
       die;
     }
   } // End function getCampaignResults
} // End class ApiUseExample
```
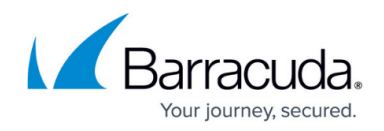

## Security Awareness Training

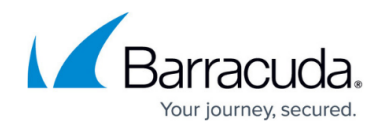

© Barracuda Networks Inc., 2022 The information contained within this document is confidential and proprietary to Barracuda Networks Inc. No portion of this document may be copied, distributed, publicized or used for other than internal documentary purposes without the written consent of an official representative of Barracuda Networks Inc. All specifications are subject to change without notice. Barracuda Networks Inc. assumes no responsibility for any inaccuracies in this document. Barracuda Networks Inc. reserves the right to change, modify, transfer, or otherwise revise this publication without notice.